# **Nmap - ошибка "Failed to obtain system routes"**

Опубликовано muff в Пнд, 2014-10-06 03:11

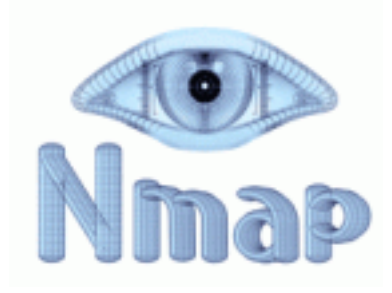

Понадобилось как-то просканировать хост на открытые порты. Соответственно, инструментом был выбран **[Nmap](http://muff.kiev.ua/content/nmap-skaner-portov)** [1]. Однако не тут-то было.

Запуск сканера вылетал с ошибкой:

#### # **nmap muff.kiev.ua**

Starting Nmap 6.47 ( <http://nmap.org> [2] ) at 2014-10-06 02:26 EEST route dst generic: Failed to obtain system routes: getsysroutes dnet: sysroutes dnet find interfaces() failed

Хм... Утилита не может "подружиться" с сетевым стеком, не находя маршрута к заданому хосту. Более детально вникнув в **[man nmap](http://muff.kiev.ua/content/nmap-network-mapper-utilita-dlya-skanirovaniya-i-issledovaniya-bezopasnosti-seti)** [3], попытался принудительно указать интерфейс, через который доступен конечный хост:

# **nmap -e bge0 muff.kiev.ua**

Starting Nmap 6.47 ( <http://nmap.org> [2] ) at 2014-10-06 02:39 EEST I cannot figure out what source address to use for device bge0, does it even exist? QUITTING!

Да что ж такое... Какие сетевый карты nmap вообще видит?

# **nmap --iflist**

Starting Nmap 6.47 ( <http://nmap.org> [2] ) at 2014-10-06 02:33 EEST INTERFACES: NONE FOUND(!) ROUTES: NONE FOUND(!)

**Nmap** вообще "не видит" сетевых интерфейсов!

После непродолжительного поиска информации в сети, обнаружил, в чем именно проблема. Из ядра я "выпилил" стек **IPv6**, что и привело к тому, что **nmap** "ослеп", хотя в опциях сборки поддержка **IPv6** отключена:

### # **cat /var/db/ports/security\_nmap/options**

# This file is auto-generated by 'make config'. # Options for nmap-6.47 \_OPTIONS\_READ=nmap-6.47 FILE\_COMPLETE\_OPTIONS\_LIST=DOCS IPV6 SSL  $\overline{OPTIONS}$  FILE  $\overline{SET} += DOC\overline{S}$ 

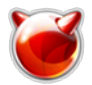

Опубликовано muff.kiev.ua (http://muff.kiev.ua)

OPTIONS\_FILE\_UNSET+=IPV6 OPTIONS\_FILE\_SET+=SSL

Однако, не смотря на опции сборки, **nmap** собрался с поддержкой **IPv6**:

#### # **nmap --version**

Nmap version 6.47 ( <http://nmap.org> [2] ) Platform: amd64-portbld-freebsd10.0 Compiled with: liblua-5.2.3 openssl-1.0.1e-freebsd libpcre-8.34 libpcap-1.4.0 nmap-libdnet-1.12 ipv6 Compiled without: Available nsock engines: kqueue poll select

Нужно что-то с этим делать...

Как вариант - пересобирать ядро с поддержкой **IPv6**.

Либо же запускать **nmap** с ключами "**-sT -Pn**". В этом случае сканер запускается и коректно работает:

### # **nmap -Pn -sT muff.kiev.ua**

Starting Nmap 6.47 ( <http://nmap.org> [2] ) at 2014-10-06 03:06 EEST Nmap scan report for muff.kiev.ua (91.196.100.50) Host is up (0.0013s latency). rDNS record for 91.196.100.50: [www.muff.kiev.ua](http://www.muff.kiev.ua) [4] Not shown: 998 filtered ports PORT STATE SERVICE 25/tcp open smtp 80/tcp open http

Nmap done: 1 IP address (1 host up) scanned in 41.64 seconds

## **Источник (получено** *2025-06-05 13:51***):**

<http://muff.kiev.ua/content/nmap-oshibka-failed-obtain-system-routes>

#### **Ссылки:**

[1] http://muff.kiev.ua/content/nmap-skaner-portov [2] http://nmap.org [3] http://muff.kiev.ua/content/nmap-network-mapper-utilita-dlya-skanirovaniya-i-issledovaniya-bezo pasnosti-seti [4] http://www.muff.kiev.ua